# innovaphone IP200 / IP230 / IP240

**IT**

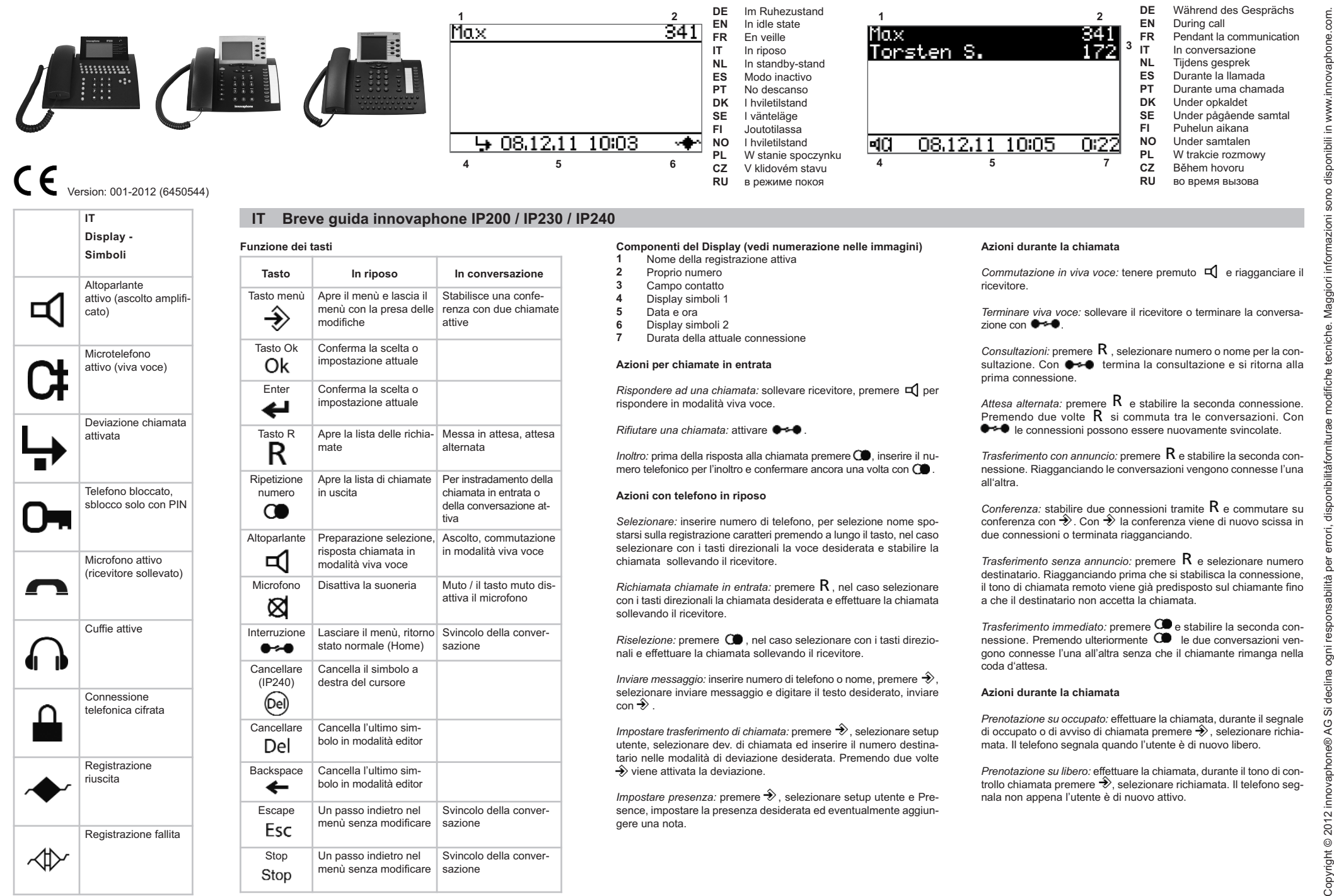

⋌⋔≻

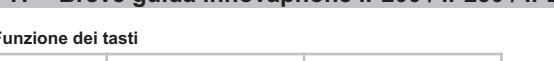

**Breve guida innovaphone IP200 / IP230 / IP240**

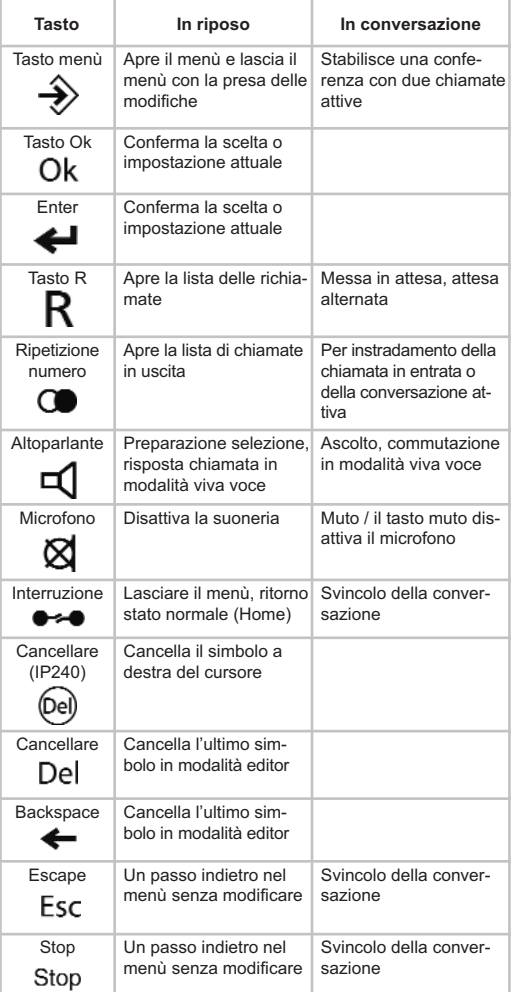

- 
- 
- 
- 
- 
- 
-